#### Model-Based Testing (DIT848 / DAT260) Spring 2012

**Lecture 8 FSMs, EFSMs and ModelJUnit**

Gerardo Schneider Department of Computer Science and Engineering Chalmers | University of Gothenburg

### **Outline**

- The Qui-Donc example
- Modeling Qui-Donc with an FSM
- Some simple techniques on how to generate tests from the Qui-Donc model
- **EFSM**
- The ModelJUnit library
- ! A Java "implementation" of an EFSM for the Qui-Donc example

! Remark: **No test automation today!** 

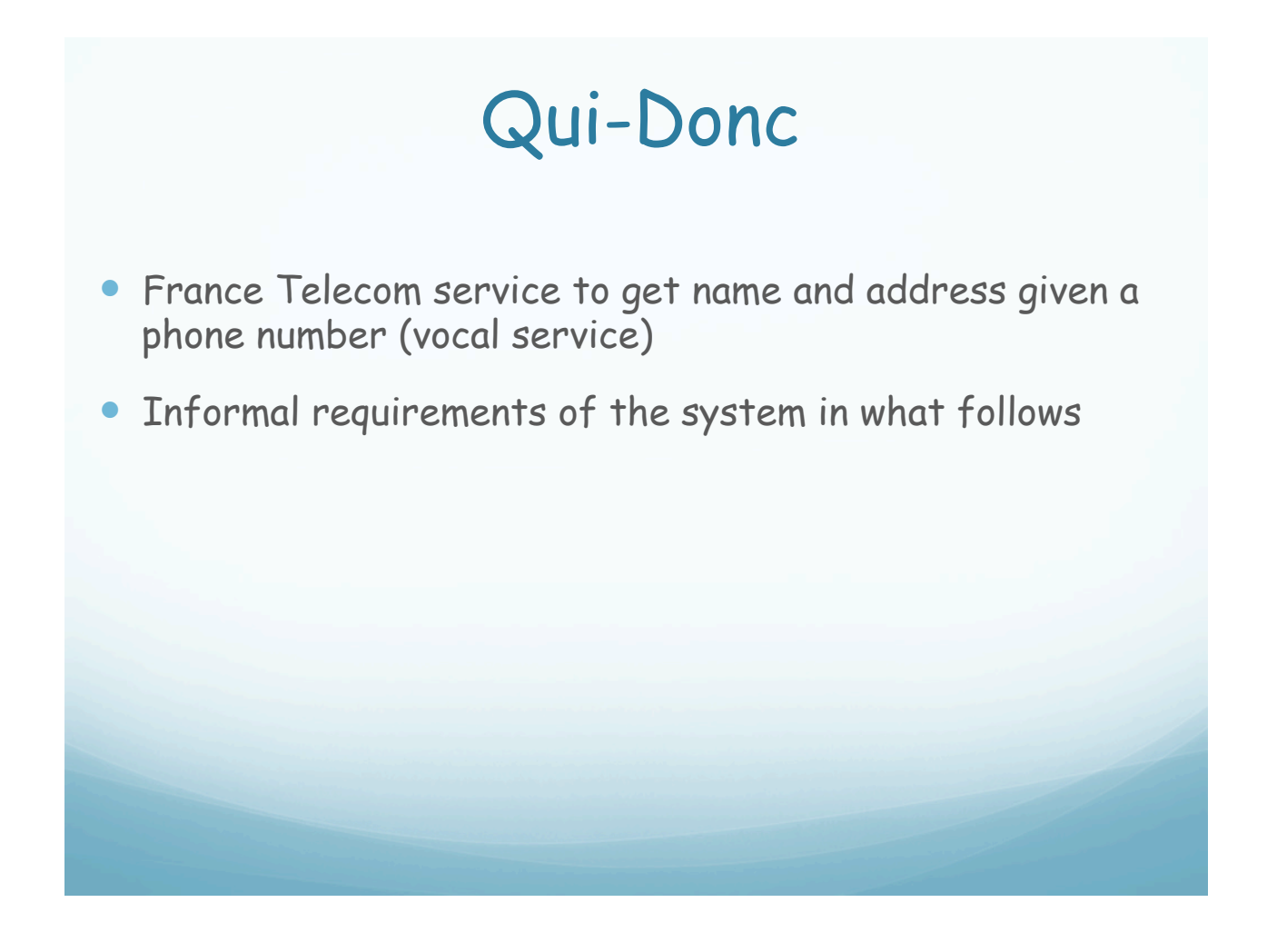

### Qui-Donc: Informal requirements (1)

Utting & Legeard book:

Source: M. Utting and B. Legeard, Practical Model-Based Testing

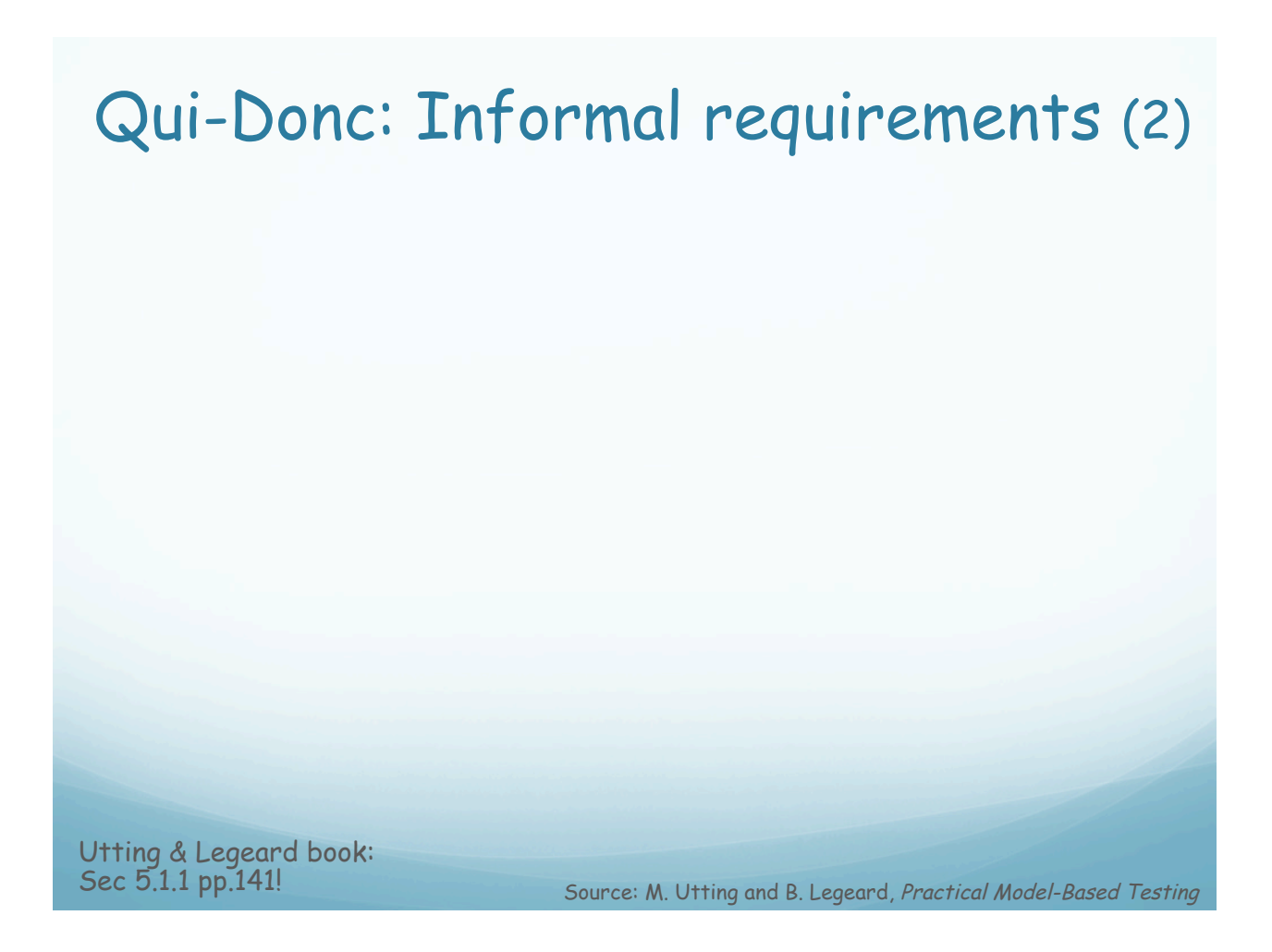

# Modeling Qui-Donc with FSM

#### • Decision: What to abstract?

• Too big! (FSM cannot represent data structures, variables, timeouts, etc.)

What would you abstract?

Suggest some interesting cases to keep (representative), others that might be "forgotten"

## Modeling Qui-Donc with FSM

- Decision: What to abstract?
	- Too big! (FSM cannot represent data structures, variables, timeouts, etc.)
- ! For testing purpose our abstraction considers:
	- The 4 "special" keys  $(1, 2, *, #)$
	- 4 representative numbers
		- 18 Emergency number
		- num1 (03 81 11 11 11) disconnected number (not in the database)
		- $\bullet$  num2 (03 81 22 22 22) we know address and name
		- $\bullet$  bad (12 34 56 78 9) wrong number (9 digits instead of 10)

### Modeling Qui-Donc with FSM Relating Inputs with the Real World

- ! **Input alphabet** of our model: {dial, num1, num2, bad, 18, 1,  $2, *, #, wait\}$
- dial: pick up phone, dial Q-D service, wait for response
- $\bullet$  1, 2,  $\star$ , #: press the corresponding key
- $\bullet$  18: press 1 then 8, then # (within 6 sec)
- $\bullet$  num1: press all digits followed by # (within 20 sec)
- $\bullet$  num2 (bad): press all digits followed by  $\#$  (as quick as possible)
- wait: wait without pressing anything until Q-D does somehting (timeout: 20 sec for ENTER state, 6 sec for others)

### Qui-Donc FSM Model **Outputs**

Example of Input/ Output sequence:

dial/WELCOME, wait/WELCOME, \*/ENTER, num1/NAME+INFO, 2/ADDR, wait/INFO, wait/BYE

Utting & Legeard book: Table 5.1 pp.146!

## Modeling Qui-Donc with FSM

Source: M. Utting and B. Legeard, Practical Model-Based Testing

- . We will use a special kind of FSM
- A Mealy machine is an FSM where
	- Each transition is labeled with input/output (exactly one input per transition output may be empty)
	- Must have one initial state
	- May have one or more final states
- Generated tests should start in inital state and finish in one of the final states
	- If no final state: allowed to end in any state

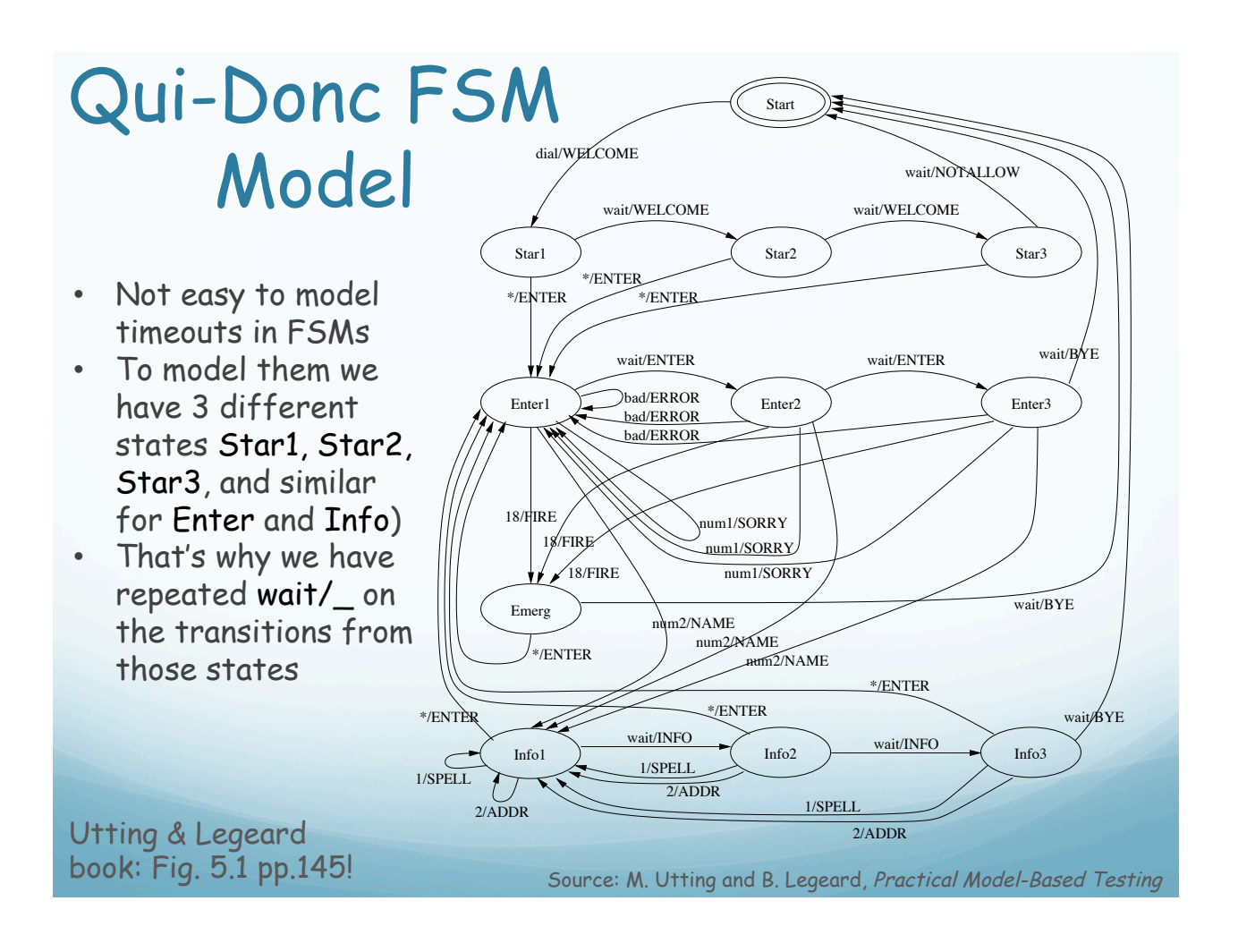

### Representations of FSM State Table

Utting & Legeard book:

Table 5.2 pp.147! Source: M. Utting and B. Legeard, Practical Model-Based Testing

## "Properties" of FSM

#### **Deterministic**

! For every state, every outgoing transition labeled with different input

#### **• Initially connected**

• Every state reachable from initial state

#### • Complete

! For each state, outgoing transitions cover all inputs

#### • Minimal

! No redundant states (no 2 states generating the same set of input/ output sequences)

#### Strongly connected

• Every state is reachable from every other state

### Generating Tests (from the Qui-Donc model)

- State, input, and output coverage
- **Transition coverage**
- **Explicit test case specifications**
- **Complete testing methods** 
	- More powerful FSM test generation

### Generating Tests: State, input, and output coverage

- State coverage: Percentage of FSM states visited
	- Q-D: 1 test, 12 transitions 100% (dial,wait,wait,\*,wait,wait, 18,\*,num2,wait,wait,wait - omitting outputs)
	- ! State coverage in FSM similar to statement coverage in PL
- Input coverage: Nr. of diff. input symbols sent to SUT
	- Q-D: 1 test, 90% out of 10 inputs (dial/WELCOME,\*/ENTER,bad/ERROR,num1/SORRY,num2/ NAME,1/SPELL,2/ADDR, \*/ENTER,18/FIRE,wait/BYE)
- Output coverage: Nr. of diff. output responses from SUT
	- ! Q-D: test sequence for above example, covers 9/11 outputs

### Generating Tests: Transition coverage

- How many FSM transitions have been tested
- Random path: will eventually cover all
- Transition tour: best way in particular the Chinese Postman algorithm (CPA)
	- CPA finds the shortest path
- Transition coverage in FSM similar to branch coverage in PL
- ! **Full transition coverage is a good minimum to aim!**

See Utting&Legeard, listing 5.2 (pp.152) for the output of the Chinese Postman algorithm in Qui-Donc

### Generating Tests: Explicit test case specifications

- Useful to write an explicit test case specification
	- ! Define which kind of test to be generated from the model (low-level)
	- ! High-level test design by **engineer**; low-level details and expected SUT output from the **model**
	- ! Q-D (example) Test slow people failing to complete input before timeout: \*,Star3,\*,Enter3,\*,Info3,\*
		- ! Regular expression over seq of **states**
		- "\*" is a wildcard (any seq of actions)
		- ! Shortest test case satisfying the above: dial/WELCOME,wait/ WELCOME, wait/WELCOME, \*/ENTER,wait/ENTER,wait/ ENTER,num2/NAME,wait/INFO,wait/INFO,wait/BYE

We will see QuickCheck (**property-based testing**) in later lectures!

### Generating Tests: Complete testing methods

- . Many complete test generation methods for FSMs were invented (60's-80's): D-method, W-method, Wp-method, Umethod, etc
	- ! Guarantees that SUT is "equivalent" to the FSM
	- ! Strong assumptions on the FSM: deterministic, minimal, complete, strongly connected, **and** must have the same complexity of the SUT
	- ! Some relaxation possible: weaker results

Read Utting&Legeard section 5.1.4 (pp 155-157), and references therein

## Extended FSM (EFSM)

- **EFSMs** are like FSMs but more expressive (internal variables encode more detailed state information)
	- In FSM: Many Enter; states In EFSM: one Enter state + timeouts variable to count nr of timeouts
- ! It seems to have a small nr. of **visible states**: in reality a much larger nr. of **internal states**!
- ! Mapping large set of internal states of an EFSM into the smaller set of visible states: abstraction

## Extended FSM (EFSM)

**"An EFSM can model an SUT more accurately than an FSM, and its visible states define a 2nd layer of abstraction (an FSM) that drives test generation"** 

Source: M. Utting and B. Legeard, Practical Model-Based Testing

The two levels of abstractions give beetter control: used for different purpose:

- Medium-size state space of EFSM (and code in transitions) used to model the SUT behavior more accurately and thus generate more precise inputs and oracles for the SUT
- ! Smaller nr. of visible states of EFSM: defines an FSM used to drive test generation (eg, algorithm for transition tour)

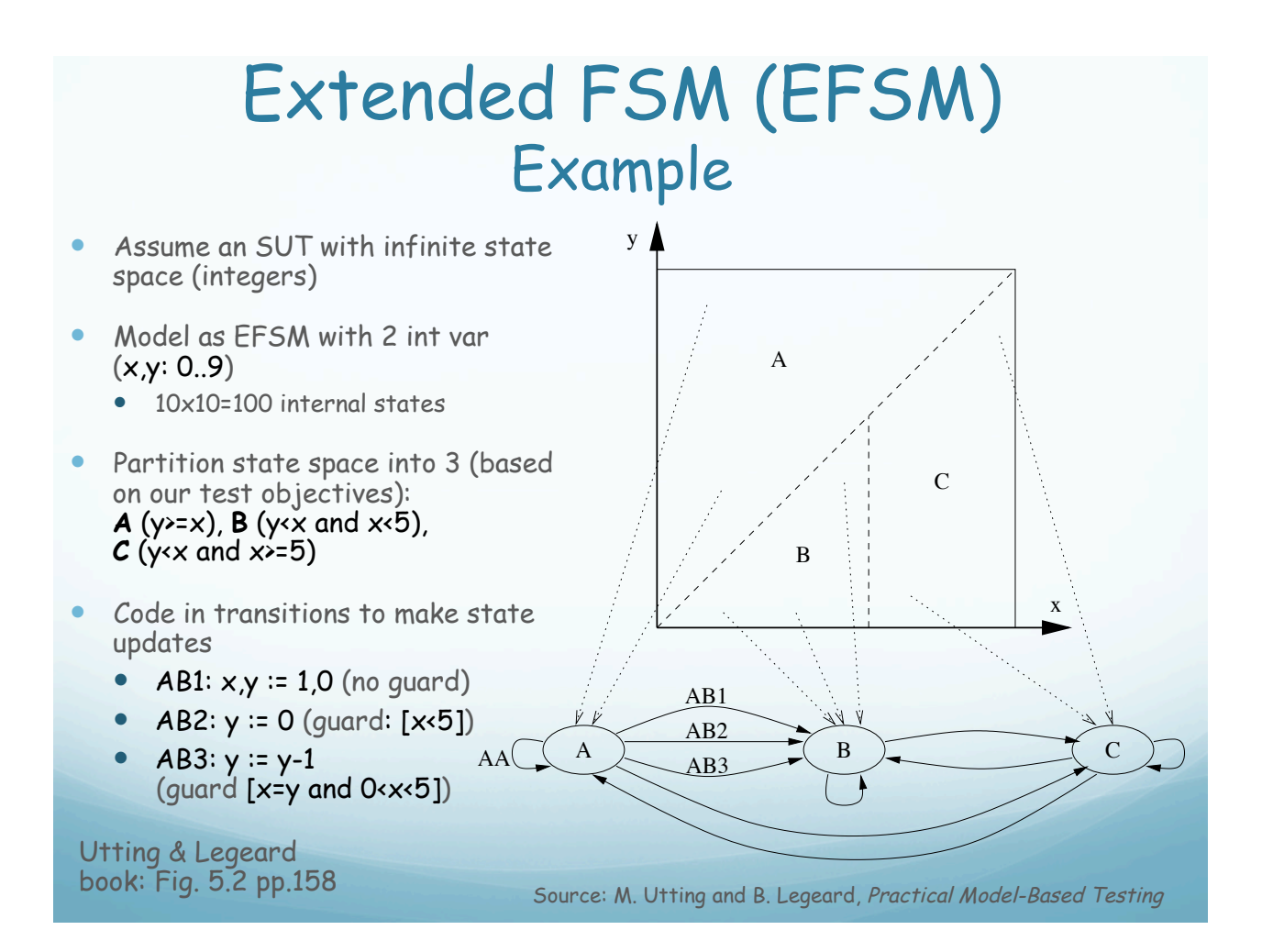

## The ModelJUnit Library

- ! A set of Java classes designed as an extension of JUnit for MBT
- Allows (E)FSM to be written in Java, and test are run as for JUnit
- ! Provides a collection of traversal algorithms for generating tests from the models
- . Usually used for online testing (tests executed while being generated)
- EFSM plays 2 roles
	- ! Defines possible states and trnasitions to be tested
	- Acts as the adaptor connecting model and SUT (more on this in next lecture)

## The ModelJUnit Library

- Each EFSM must have at least the following methods
- Object getState()
	- Returns the current visible state of EFSM (defines an abstraction function between EFSM internal state to EFSM visible states)
- Void reset(boolean)
	- Resets the EFSM to initial state When online testing, also reset SUT (or create new instance)
- @ Action void name<sub>i</sub>()
	- ! Define transitions of the EFSM (also send test inputs to SUT and check answers)
- · boolean name;Guard()
	- ! Guard of the action method; actions with no guard defined have an implicit true guard

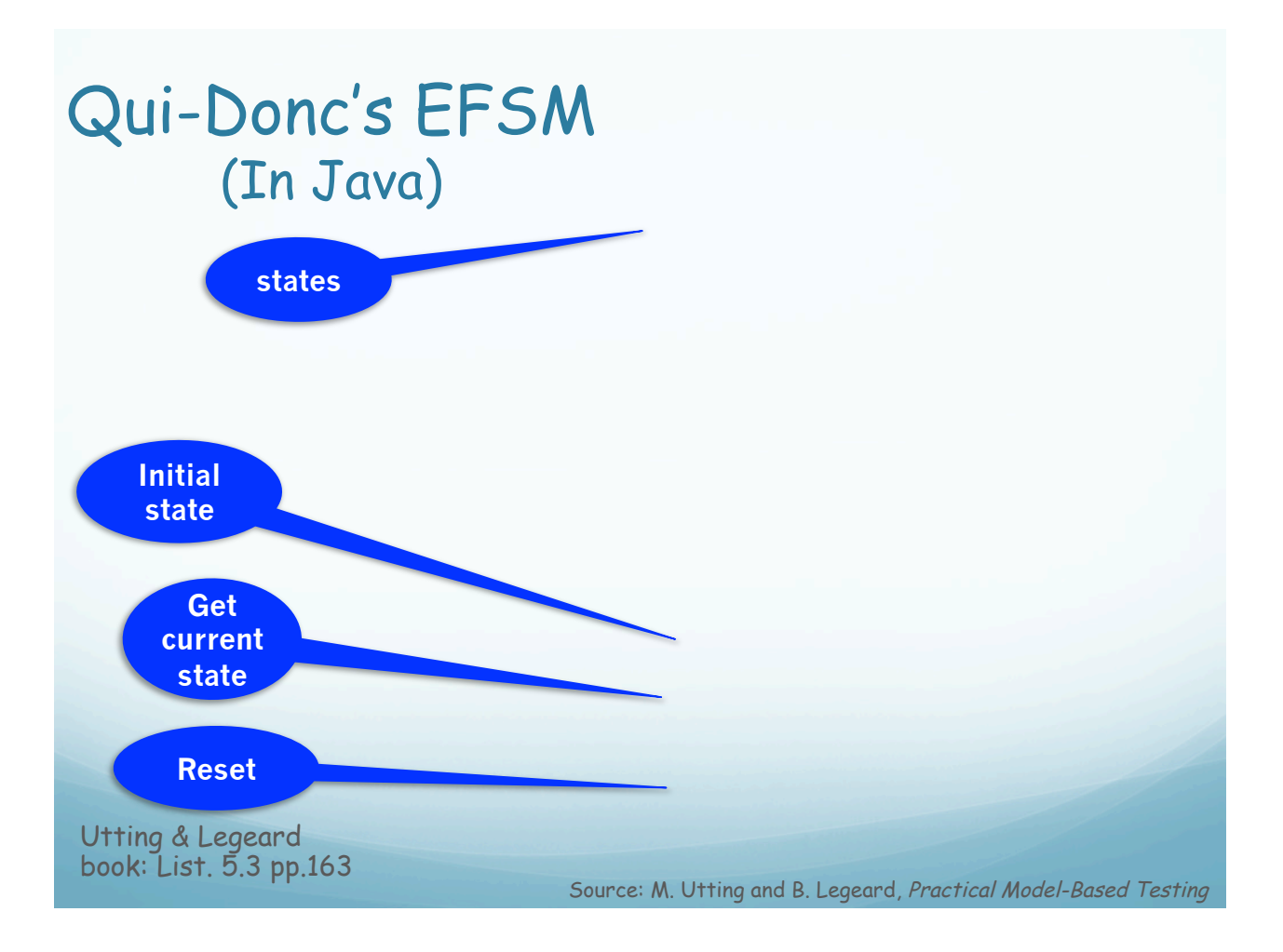

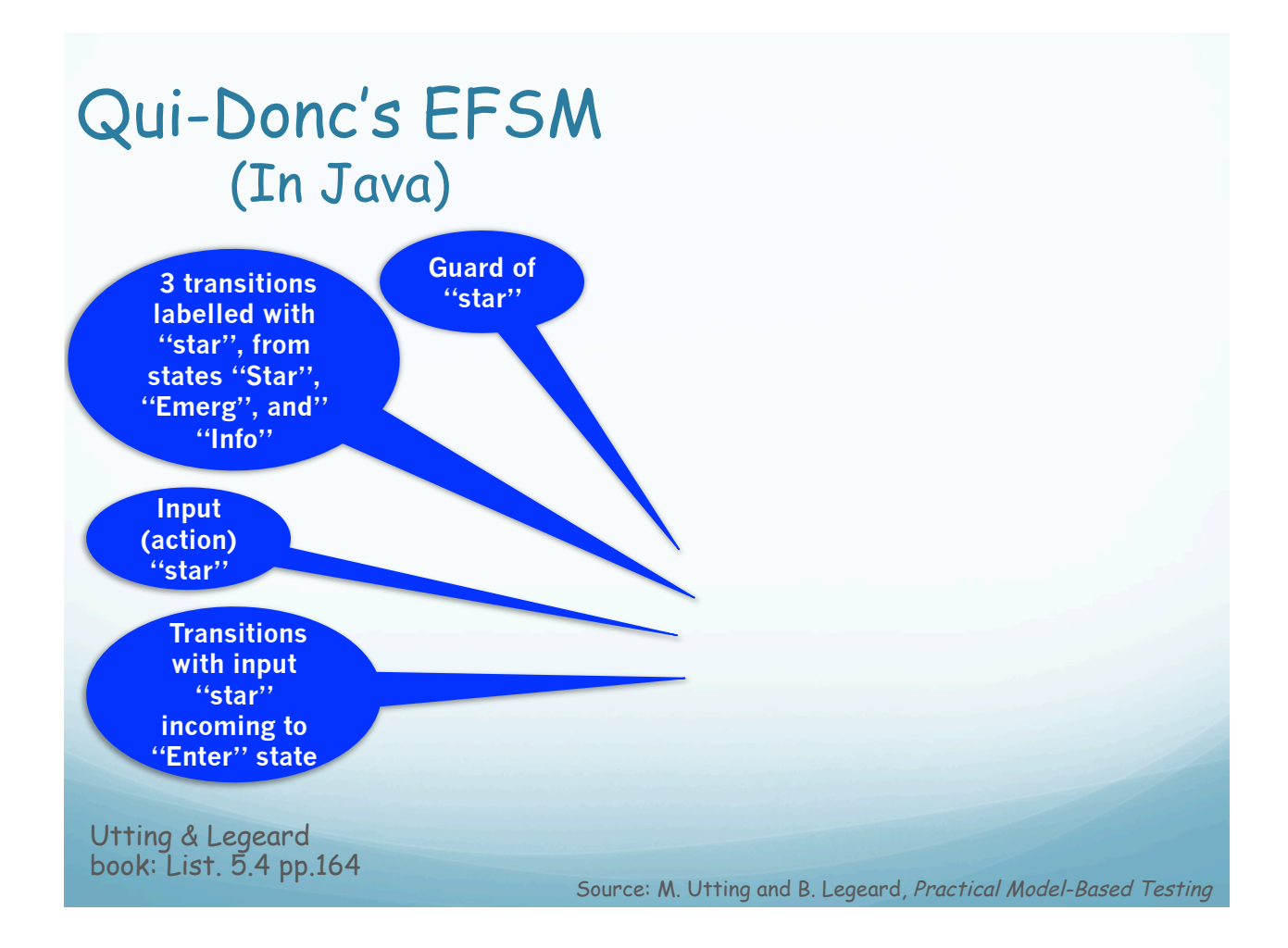

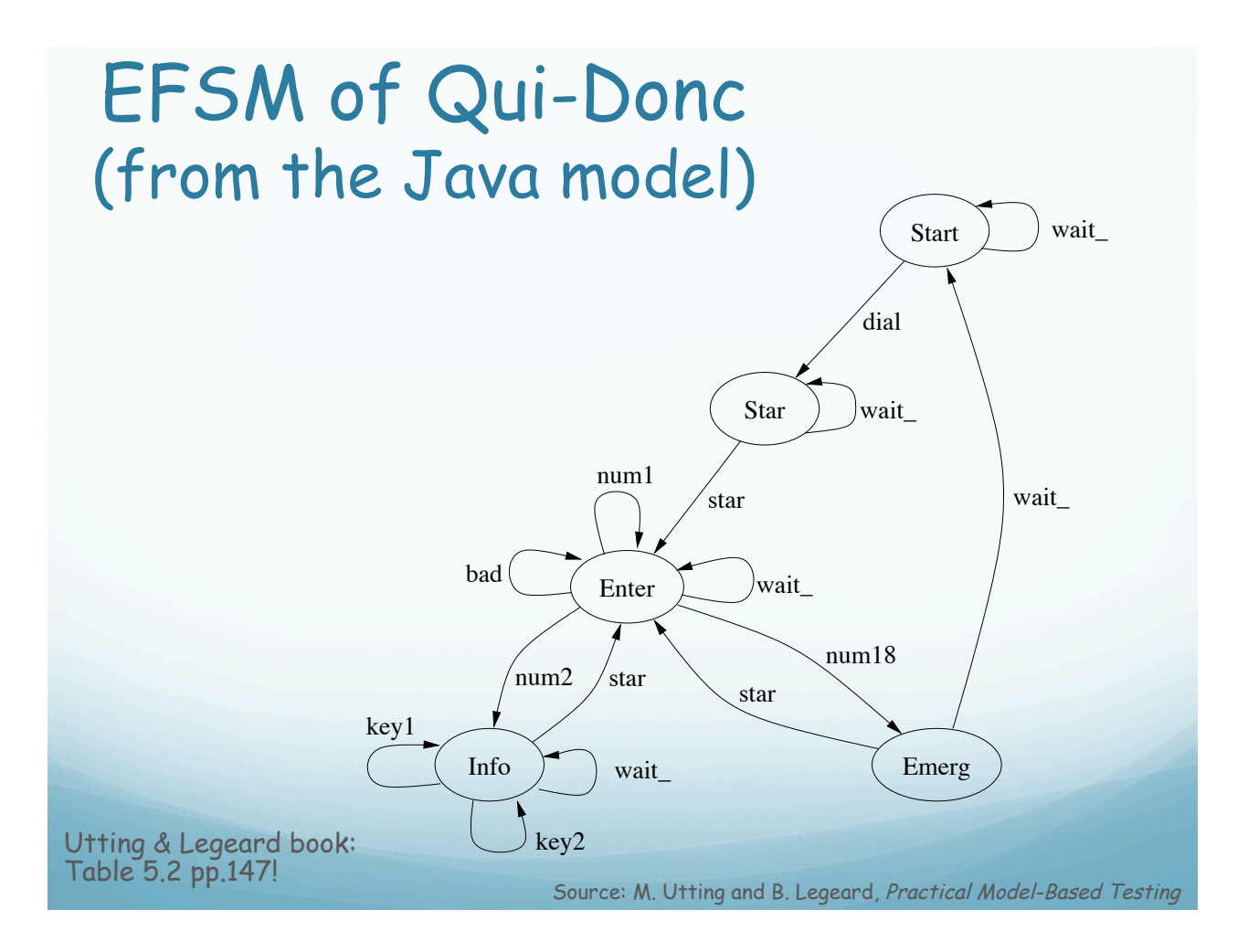

## Validating the Model

- ! Possible to write a main method to call methods iteratively
- Do a manual traversal using transition tour (e.g.. Chinese Postman)
- You might find errors in your model
	- Correct, iterate

### Generating Tests from the Model

- ! In the Qui-Donc You can generate a random walk to get a test sequence randomly generated
- ! You can use the output as a manual test script
- ! To manually test the real system by giving the inputs and checking the expected output

### Final Remarks

- . We have not used ModelJUnit to generate offline testing only
	- The Qui-Donc example is a physical device and we used EFSM and ModelJUnit to automatically generate test sequences to be manually tried on the physical device
- . For online testing you need to define an adaptor, which links the model to the SUT
	- This is possible in ModelJUnit (next lecture)

### References

- M. Utting and B. Legeard, Practical Model-Based Testing. Elsevier - Morgan Kaufmann Publishers, 2007
	- Chapter 5 (Sections 5.1-5.2)